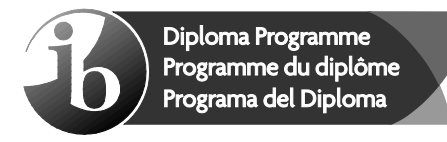

No part of this product may be reproduced in any form or by any electronic or mechanical means, including information storage and retrieval systems, without written permission from the IB.

Additionally, the license tied with this product prohibits commercial use of any selected files or extracts from this product. Use by third parties, including but not limited to publishers, private teachers, tutoring or study services, preparatory schools, vendors operating curriculum mapping services or teacher resource digital platforms and app developers, is not permitted and is subject to the IB's prior written consent via a license. More information on how to request a license can be obtained from http:// www.ibo.org/contact-the-ib/media-inquiries/for-publishers/guidance-forthird-party-publishers-and-providers/how-to-apply-for-a-license.

Aucune partie de ce produit ne peut être reproduite sous quelque forme ni par quelque moyen que ce soit, électronique ou mécanique, y compris des systèmes de stockage et de récupération d'informations, sans l'autorisation écrite de l'IB.

De plus, la licence associée à ce produit interdit toute utilisation commerciale de tout fichier ou extrait sélectionné dans ce produit. L'utilisation par des tiers, y compris, sans toutefois s'y limiter, des éditeurs, des professeurs particuliers, des services de tutorat ou d'aide aux études, des établissements de préparation à l'enseignement supérieur, des fournisseurs de services de planification des programmes d'études, des gestionnaires de plateformes pédagogiques en ligne, et des développeurs d'applications, n'est pas autorisée et est soumise au consentement écrit préalable de l'IB par l'intermédiaire d'une licence. Pour plus d'informations sur la procédure à suivre pour demander une licence, rendez-vous à l'adresse http://www.ibo.org/fr/contact-the-ib/media-inquiries/for-publishers/ guidance-for-third-party-publishers-and-providers/how-to-apply-for-alicense.

No se podrá reproducir ninguna parte de este producto de ninguna forma ni por ningún medio electrónico o mecánico, incluidos los sistemas de almacenamiento y recuperación de información, sin que medie la autorización escrita del IB.

Además, la licencia vinculada a este producto prohíbe el uso con fines comerciales de todo archivo o fragmento seleccionado de este producto. El uso por parte de terceros —lo que incluye, a título enunciativo, editoriales, profesores particulares, servicios de apoyo académico o ayuda para el estudio, colegios preparatorios, desarrolladores de aplicaciones y entidades que presten servicios de planificación curricular u ofrezcan recursos para docentes mediante plataformas digitales— no está permitido y estará sujeto al otorgamiento previo de una licencia escrita por parte del IB. En este enlace encontrará más información sobre cómo solicitar una licencia: http://www.ibo.org/es/contact-the-ib/media-inquiries/for-publishers/ guidance-for-third-party-publishers-and-providers/how-to-apply-for-alicense.

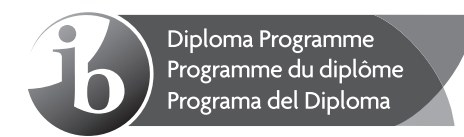

# **Informatique Niveau supérieur Épreuve 2**

Mardi 21 mai 2019 (matin)

1 heure 20 minutes

## **Instructions destinées aux candidats**

- N'ouvrez pas cette épreuve avant d'y être autorisé(e).
- Répondez à toutes les questions d'une des options.
- yy Le nombre maximum de points pour cette épreuve d'examen est de **[65 points**].

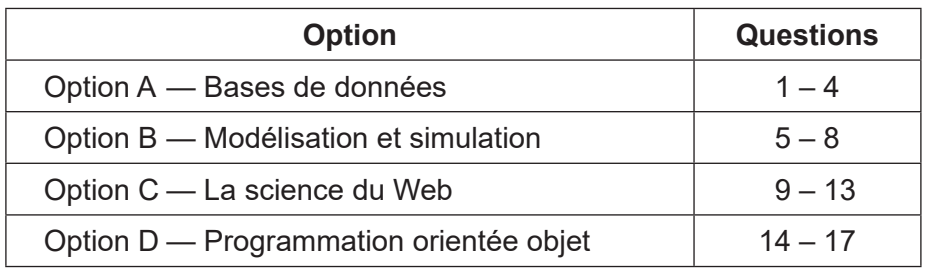

#### **Option A — Bases de données**

- **1.** *Marble Reading Book Stores* (*MRBS*) est une chaîne de librairies à Londres. Les magasins souhaitent conserver les informations sur les livres qu'ils vendent, leurs auteurs et les maisons d'édition avec qui ils collaborent. À la création de la base de données, on a supposé que :
	- une maison d'édition peut publier des livres d'un ou de plusieurs auteurs ;
	- un auteur peut écrire un ou plusieurs livres.
	- (a) Construisez le diagramme entité-relation (ERD, *entity-relationship diagram* en anglais) de ce scénario. [2]

Trois des tables de la base de données *MRBS* sont illustrées ci-dessous :

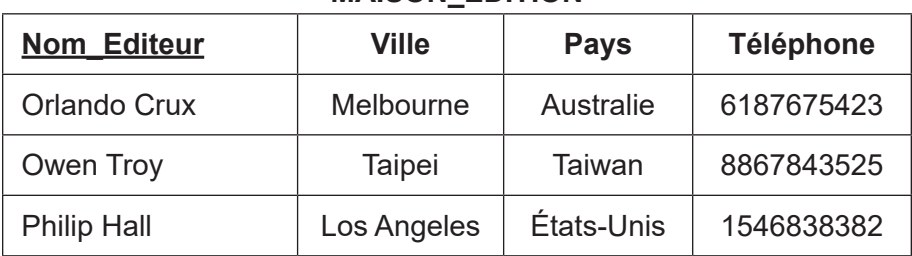

#### **MAISON\_EDITION**

# **AUTEUR Num\_Auteur Nom\_Auteur1 Nom\_Auteur2 Date\_ Naissance Nom\_Editeur** OC80 David Gully 05/06/1974 Orlando Crux OC89 Clint Donald 02/12/1957 Orlando Crux OT66 | Steve | Leking | 11/07/1989 | Owen Troy PH54 | Mary | West | 23/12/1990 | Philip Hall

#### **LIVRE**

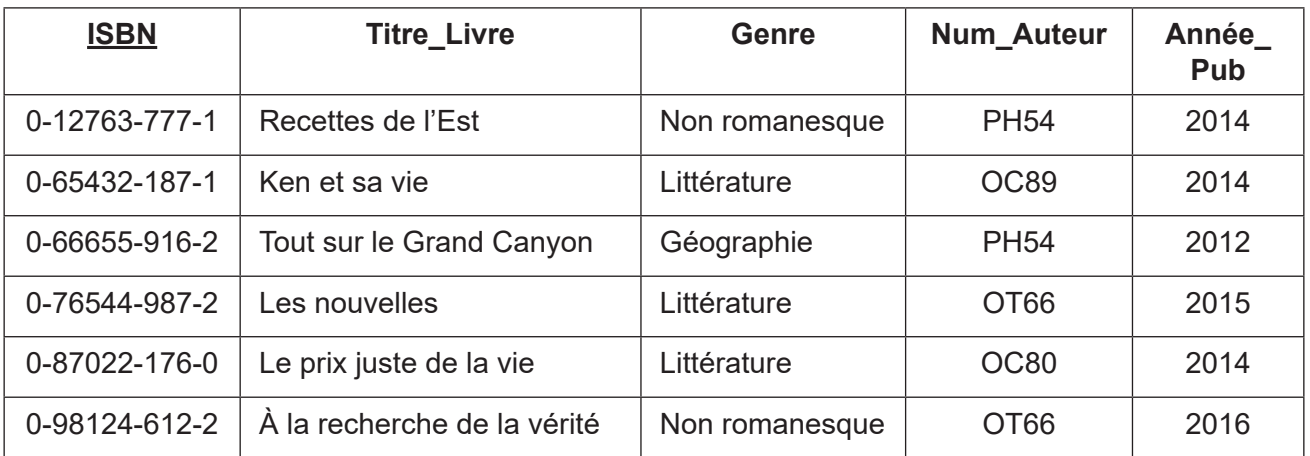

(b) Résumez pourquoi la validation des données est difficile pour l'attribut Titre\_Livre. [2]

## **(Option A, suite de la question 1)**

(c) Indiquez le résultat de la requête suivante : [1]

```
SELECT Titre Livre
FROM LIVRE
WHERE Genre = "Non romanesque"
AND ISBN = '0-98124-612-2'
```
(d) Construisez une requête qui trouve les titres des livres publiés par « Orlando Crux ». [4]

De nombreuses transactions sont effectuées dans la base de données *MRBS*.

- (e) Résumez pourquoi l'atomicité est importante dans une base de données. [2]
- (f) Résumez comment la cohérence des données peut être maintenue lors des transactions dans ce système. [2]

Certaines des données de la base *MRBS* sont redondantes.

- (g) Résumez **un** problème causé par les données redondantes. [2]
- **2.** Une école tient une base de données des coordonnées des élèves et des ressources pédagogiques sur un serveur central. Ces données sont accessibles par tous les instituteurs de l'école.

Il est possible que les enseignants doivent modifier les ressources lorsqu'ils préparent leurs leçons.

(a) Expliquez comment la base de données de l'école peut être utilisée simultanément dans cette situation. [3]

Lors du stockage des coordonnées des élèves, il est important de prendre en compte la sécurité des données.

(b) Décrivez **deux** manières d'assurer la sécurité des données dans le système de gestion de base de données de cette école. [4]

L'école a engagé un administrateur de bases de données (DBA, *database administrator* en anglais).

Un DBA est chargé notamment de veiller à ce qu'une stratégie de récupération de la base de données soit en place en cas d'altération et au partage éthique des données.

- (c) (i) Décrivez **une** stratégie qui pourrait être utilisée pour assurer la récupération des données si la base de données est altérée. [2]
	- (ii) Suggérez comment la confidentialité des données des élèves peut être assurée. [3]

## **(Suite de l'option A)**

**3.** L'entreprise *Armour Hardware Company* possède les données suivantes sur les vendeurs et les quantités d'articles vendus.

Un vendeur peut vendre un grand nombre de produits différents.

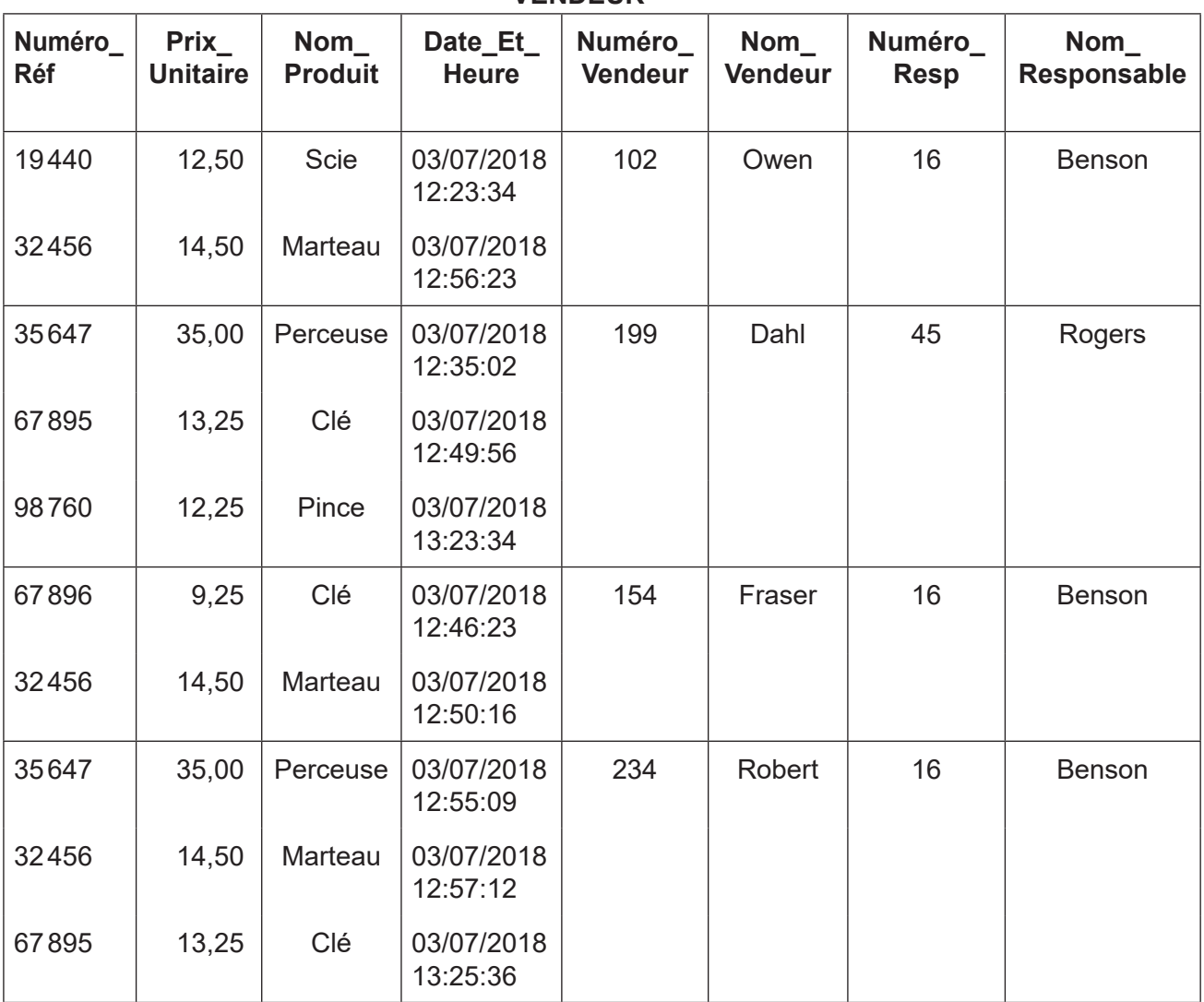

**VENDEUR**

(a) Résumez **deux** raisons pour lesquelles les bases de données sont normalisées. [4]

(b) Résumez pourquoi la table **VENDEUR** n'est pas en 1re forme normale (1NF). [2]

(c) Construisez la 3e forme normale (3NF) de la relation non normalisée illustrée ci-dessus. [8]

- (d) Résumez pourquoi il est nécessaire d'assurer l'intégrité référentielle dans les bases de données. [2]
- (e) Résumez pourquoi une clé primaire peut comporter plusieurs attributs. [2]

# **(Suite de l'option A)**

**4.** *ZCC* possède une chaîne d'agences vendant divers types de papier dans le monde entier. L'entreprise stocke ses données dans des entrepôts de données. Celles-ci lui permettront de prendre des décisions commerciales importantes pour son avenir car elle envisage de se diversifier en vendant d'autres produits comme du papier cadeau, des blocs-notes, de la papeterie, des livres et des calculatrices.

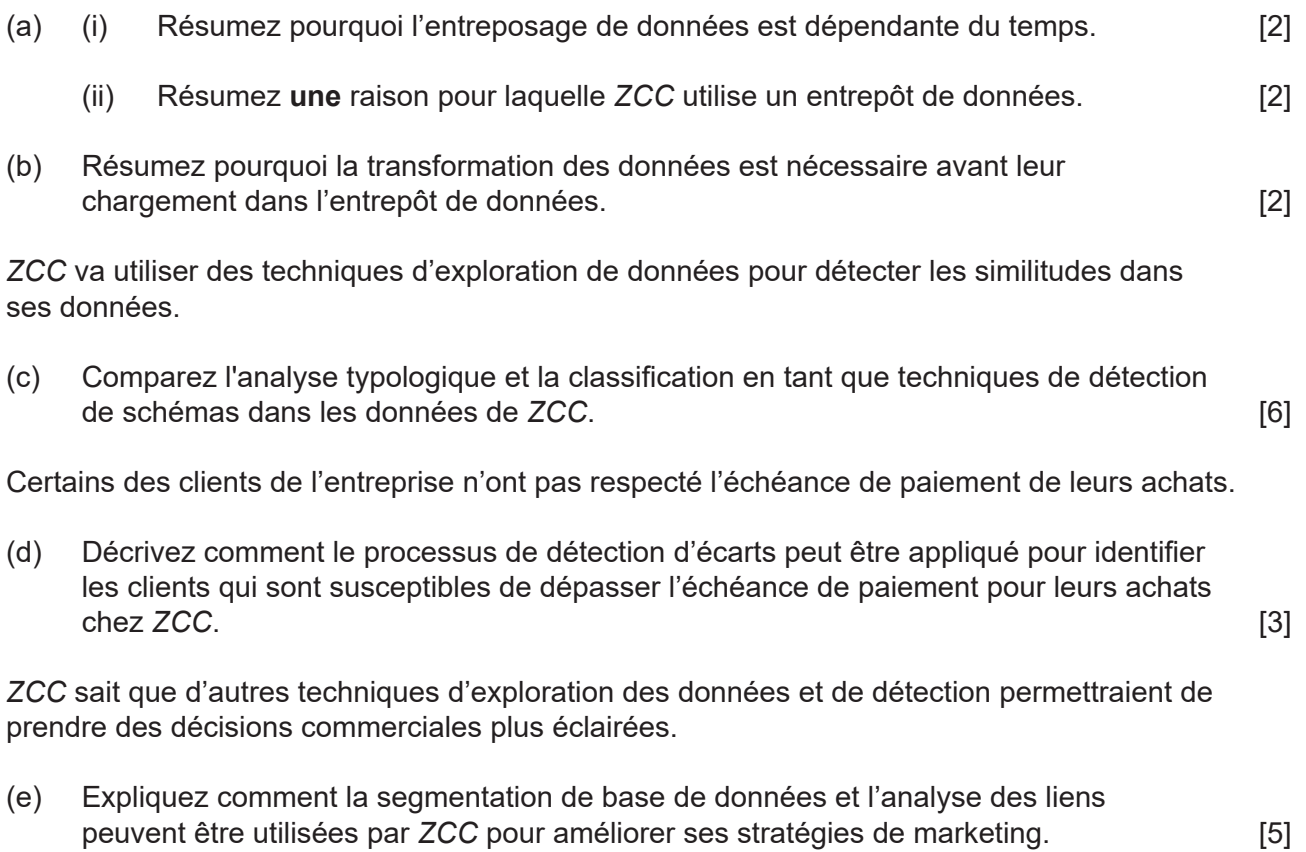

# **Fin de l'option A**

# **Option B — Modélisation et simulation**

**5.** Le réchauffement climatique global a entraîné la fonte des glaces de mer dans les régions polaires. Les scientifiques ont développé plusieurs modèles informatiques pour prévoir la vitesse de fonte des glaces de mer dans ces régions et l'effet de la fonte sur les zones côtières du globe. Pour créer un modèle informatique, un certain nombre de variables sont identifiées.

Le modèle informatique des effets de la fonte des glaces de mer dans l'océan Arctique peut inclure les variables suivantes :

- $\bullet$  température moyenne de surface de l'océan ( $\degree$ C),
- albédo de l'océan (la fraction de lumière reflétée par la surface de l'océan),
- précipitations (mm),
- salinité de l'océan (grammes de sel par kilogramme d'eau),
- surface des glaces de mer  $(km^2)$ .
- (a) Recopiez et remplissez le tableau ci-dessous avec le type de chaque variable et la plage de valeurs appropriée représentant les données mentionnées ci-dessus. [3]

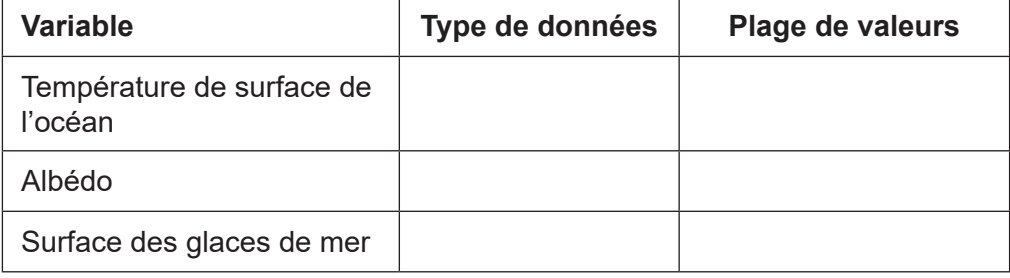

Dans ce modèle les règles suivantes ont été déterminées :

- Pour chaque hausse de 0,01 °C de la température de surface, la surface des glaces de mer baisse de 1 %.
- Pour chaque baisse de 1 % de la surface des glaces de mer, le niveau de la mer augmente de 20mm.

Les valeurs initiales sont :

- surface des glaces de mer =  $1000000 \text{ km}^2$
- température moyenne de surface de l'océan =  $0.00\degree$ C.
- (b) En utilisant les règles et les valeurs initiales ci-dessus, construisez le pseudo-code qui permet de calculer la surface des glaces de mer et la montée du niveau de la mer en case de hausse de 0,04 °C de la température de surface de l'océan. [4]
- (c) Avec les informations ci-dessus, indiquez :
	- (i) la surface des glaces de mer, contract de merte des glaces de mer, contract de la surface des glaces de mer, contract de la surface de mer, contract de la surface de mer, contract de la surface de mer, contract de la s
	- (ii) le changement de niveau de la mer. [1]

#### **(Option B, suite de la question 5)**

Lors de l'exécution maintes fois répétée du modèle avec des données historiques, les scientifiques ont remarqué des différences notables entre les résultats observés et ceux escomptés.

Un second modèle, qui inclut de nouvelles variables et règles, a été développé.

La surface de l'océan reflète la chaleur du soleil. Le rapport entre la surface recouverte par les glaces de mer et la surface sans glace (pleine mer) a une incidence sur la valeur moyenne de l'albédo. Moins l'albédo est élevé, plus la glace fond vite.

L'albédo moyen est calculé à l'aide de cette formule :

Albédo moyen =

(surface des glaces de mer  $\times$  albédo des glaces de mer) + (surface de pleine mer  $\times$  albédo de pleine mer) (surface des glaces de mer + surface de pleine mer)

#### **Remarque** :

- surface des glaces de mer =  $1000000$  km<sup>2</sup>
- surface de pleine mer  $= 1000000$  km<sup>2</sup>
- $\bullet$  albédo des glaces de mer = 0.6
- $\bullet$  albédo de pleine mer = 0,1.

L'albédo moyen change à chaque itération du modèle. Les itérations se suivent de 2 ans.

Les règles du modèle sont :

• L'albédo initial est de 0,35

• Le taux de disparition des glaces de mer tous les 2 ans est de  $\frac{0.3}{0.3}$ albédo moven<sup>2</sup>

- L'année de début est 2019
- La fréquence d'échantillonnage est de 2 ans.
- (d) En utilisant la formule, les règles et les données initiales mentionnées ci-dessus, construisez le pseudo-code qui calcule l'année où la surface des glaces de mer sera inférieure à 10 000 km<sup>2</sup>. . [7]
- (e) Identifiez **deux** façons dont ce modèle pourrait être mis en œuvre. [2]
- (f) Expliquez pourquoi l'exactitude de la prédiction de la surface des glaces de mer par la simulation est essentielle. [3]

# **(Suite de l'option B)**

**6.** De nombreux organismes de santé se servent des simulations pour essayer de comprendre comment utiliser leurs ressources à l'avenir. Étant donné que de nombreux pays ont une population vieillissante, les organismes de santé ont collaboré avec des informaticiens pour développer des simulations qui leur permettront de gérer leurs ressources plus efficacement.

L'une des fonctions principales de ces simulations est le développement de la modélisation hypothétique.

(a) Décrivez les fonctions principales d'un modèle hypothétique (*what-if* en anglais). [4]

Les variables suivantes peuvent être considérées comme faisant partie d'un modèle qui sera utilisé pour simuler la gestion d'une population vieillissante :

- qualité de l'éducation sanitaire ;
- choix de style de vie, par exemple, tabagisme ;
- région d'habitation.

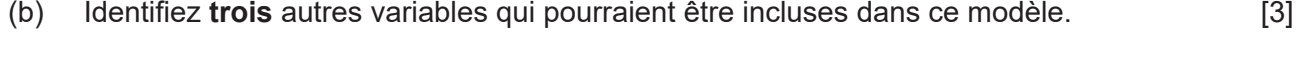

- (c) Expliquez les enjeux éthiques qui peuvent découler de la collecte des informations pour ce modèle. [5]
- (d) Expliquez pourquoi le modèle serait converti en une simulation. [3]
- **7.** On vient de découvrir des vieux dessins animés en 2D datant des années 1940. On décide de les transformer en 3D.
	- (a) Définissez le terme *visualisation*. [1]
	- (b) Résumez le besoin d'effectuer un rendu dans la création des caractères animés en 3D. [2]
	- (c) Expliquez **deux** conséquences techniques de l'implémentation de l'animation 3D de la manière qui a été décrite. **En la commune de la commune de la commune de la commune de la commune de la commune d**
- **8.** Réseaux de neurones.

Les algorithmes génétiques et les réseaux de neurones sont actuellement utilisés dans de divers scénarios. Par exemple, il est possible d'utiliser un algorithme génétique pour produire des horaires de trains tandis qu'un réseau de neurones peut s'utiliser pour prédire les fluctuations des taux de change de diverses devises.

(a) Décrivez la différence entre un algorithme génétique et un réseau de neurones. [4]

#### **(Option B, suite de la question 8)**

La **figure 1** montre un exemple d'un réseau de neurones. Elle comporte les entrées, une couche masquée et les sorties.

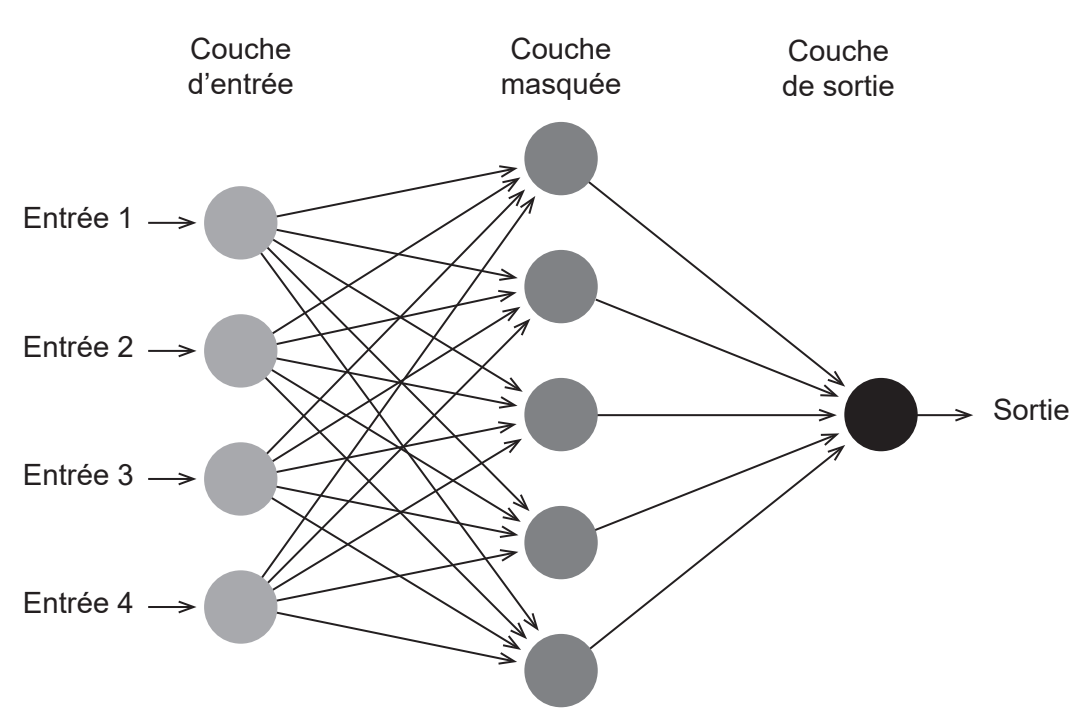

#### **Figure 1: réseau de neurones**

(b) Identifiez **deux** manières de modifier le réseau de neurones qui pourraient améliorer ses performances. [2]

Un grand nombre de fabricants de jouets envisagent maintenant d'utiliser l'apprentissage automatique, que ce soit de manière supervisée ou non. *MAGS*, un grand éditeur de logiciel, a récemment développé *Une poupée nommée Alicia*, une poupée avec qui les enfants peuvent communiquer.

(c) Décrivez la différence entre l'apprentissage supervisé et l'apprentissage non supervisé. [4]

*Une poupée nommée Alicia* utilise l'apprentissage automatique pour que l'enfant puisse communiquer le mieux possible avec la poupée.

(d) Expliquez pourquoi les capacités d'apprentissage automatique de la poupée *nommée Alicia* peuvent donner lieu à des situations dans lesquelles l'enfant et la poupée ne peuvent pas communiquer avec succès. [4]

Les entreprises comme *MAGS* dirigent leur réflexion sur des produits qui utilisent l'apprentissage non supervisé plutôt que supervisé.

(e) Expliquez les avantages de l'apprentissage non supervisé dans le développement de produits comme *Une poupée nommée Alicia.* [6]

**Fin de l'option B**

#### **Option C — La science du Web**

**9.** Sestra.com est un site Web d'une entreprise qui vend des articles fabriqués par des artisans locaux.

Le site est compatible avec plusieurs tailles et formats d'écran allant des smartphones aux ordinateurs de bureau. Toutes les pages du site contiennent le fragment de code suivant : <link rel = "stylesheet" href = "../css/default.css">

(a) Identifiez **deux** manières d'utiliser une feuille de style en cascade (CSS, *cascading style sheet* en anglais) qui assurent la compatibilité des pages Web avec divers formats et tailles d'écran. [2]

Les visiteurs du site peuvent rechercher (« search » en anglais) des catégories de produits (par exemple « Jouets », « Sacs », « Robes » *etc.*) sélectionnées au moyen d'un menu déroulant. Le menu est rempli à partir des enregistrements stockés dans la table CATEGORY de la base de données du site.

Une partie du code contenu dans le fichier search.php est donné ci-dessous :

```
// Du code présent ici
<?php
  $categoryquerytext = 'SELECT 'category_id', 'category_name' FROM 
  'CATEGORY' ORDER BY 'category name'';
  $categoryqueryresult = mysqli_query($con, $categoryquerytext);
?>
// Du code présent ici
<form action = "showresults.php" method = "post">
  <select name = "category">
  <?php
    while($row = mysqli fetch array($categoryqueryresult))
     {
      echo '<option value = "'. $row['category_id']. '">'.
        $row['category_name']. '</option>';
     }
  ?>
  </select>
  <button type = "submit">Search</button>
\langle/form\rangle// Du code présent ici
```
(b) Expliquez le traitement activé par ce code sur le serveur avant l'envoi de search.php<br>au client. au client. [3]

Les propriétaires de l'entreprise ont remarqué que Sestra.com ne figure pas en bonne place dans les résultats des moteurs de recherche.

(c) Décrivez **deux** manières dont les développeurs pourraient utiliser l'optimisation White Hat pour améliorer le classement du site par les moteurs de recherche. [4]

## **(Option C, suite de la question 9)**

Le site Sestra.com inclut :

- des images de chaque produit ;
- des documents PDF donnant des informations de base sur les artisans qui fabriquent les produits.
- (d) Distinguez les différences entre la compression avec perte ou sans perte. [2]
- (e) Expliquez pourquoi les développeurs de Sestra.com utiliseraient la compression sans perte pour les documents PDF. [3]
- **10.** Le grand collisionneur de hadrons (LHC, *large hadron collider* en anglais) du CERN en Suisse produit en moyenne 15 pétaoctets (15 millions de gigaoctets) de données expérimentales par an. Des scientifiques du monde entier doivent accéder à ces données et procéder à leur analyse.
	- (a) Soit l'URL https://home.cern/topics/large-hadron-collider
		- (i) Indiquez le protocole utilisé. [1] (ii) Identifiez les étapes suivies par le serveur de noms de domaine lorsqu'un scientifique saisit une URL comme https://home.cern dans un navigateur Web. [3]

Le CERN a établi la *Grille de calcul mondiale pour le LHC* (WLCG, *Worldwide LHC Computing Grid* en anglais).

(b) Expliquez **deux** raisons pour lesquelles le CERN utilise l'informatique en grille pour faciliter sa recherche. [6]

Au lieu de protéger ses résultats expérimentaux par le droit d'auteur, le CERN a décidé de les publier sous licence Creative Commons.

(c) Expliquez **deux** raisons pour lesquelles le CERN publie ses résultats expérimentaux sous licence Creative Commons. **Example 20** is a set of the set of the set of the set of the set of the set of the set of the set of the set of the set of the set of the set of the set of the set of the set of the set of t

## **(Suite de l'option C)**

**11.** *Le conseil municipal de Brownsville* gère plusieurs bibliothèques municipales dans différents secteurs de la ville. Ces bibliothèques utilisent un système intégré de gestion de bibliothèque (SIGB) pour gérer tous les articles (par exemple livres, DVD, *etc.*) des établissements. Les informations d'articles sont stockées dans une base de données sur un serveur central.

Vous trouverez ci-dessous une partie du code XML (*extensible markup language* en anglais) qui décrit un article.

```
\langleentree id = "97812">
  <categorie>Book</categorie>
  <auteur>Stark, Elizabeth</auteur>
  <titre>Handheld Device Usability</titre>
  <genre>Computer Science</genre>
  <editeur>Taylor & Orams Inc.</editeur>
</entree>
```
(a) Définissez le terme *extensibilité*. [1]

(b) Résumez **un** avantage d'XML concernant le partage des données sur le Web. [2]

XML se fonde sur des normes ouvertes.

(c) Distinguez les différences entre les normes ouvertes et l'interopérabilité. [2]

Les usagers des bibliothèques accèdent au SIGB au moyen d'une page Web contenant un formulaire de recherche d'articles stockés dans la base de données.

(d) Décrivez le rôle de l'interface de passerelle commune (CGI, *common gateway interface* en anglais) dans le traitement des demandes de recherche effectuées par le biais du formulaire Web. [2]

Les directeurs des bibliothèques ont décidé d'étendre les pages Web en incluant un blog et un forum, tous les deux gérés par le bibliothécaire en chef, afin d'accroître le dialogue avec les usagers.

- (e) Distinguez les différences entre un blog et un forum. [2]
- (f) Dans quelle mesure l'utilisation des médias sociaux, des blogs et des forums permetelle au bibliothécaire en chef de prendre des décisions plus efficaces ?

# **(Suite de l'option C)**

- **12.** (a) La **figure 2** ci-dessous montre un graphique Web qui est une représentation simplifiée du World Wide Web.
	- **Figure 2: représentation simplifiée du World Wide Web**

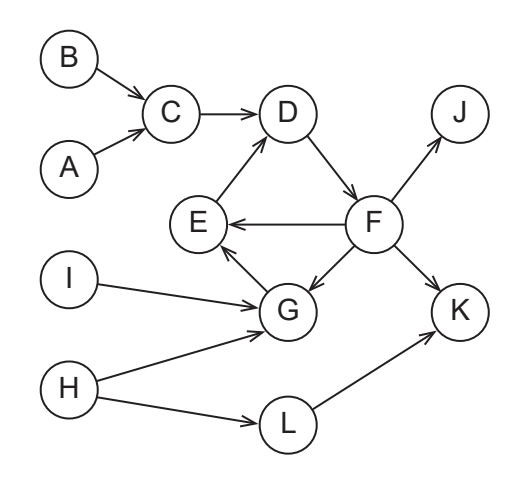

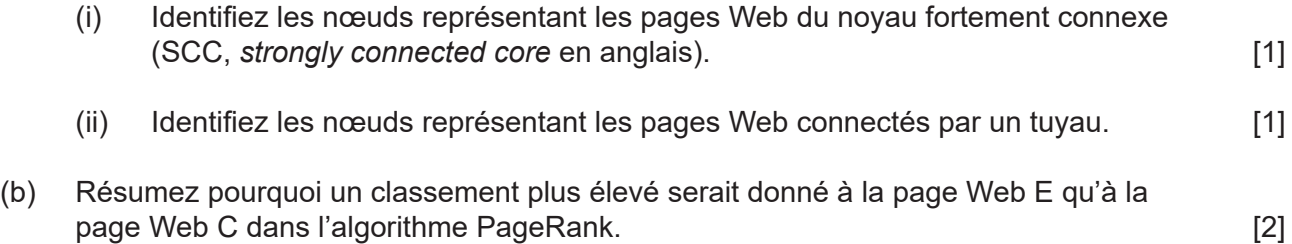

#### **(Option C, suite de la question 12)**

Les robots d'indexation balayent le Web et répertorient les pages dans le but de fournir des données aux moteurs de recherche. Lorsqu'un robot d'indexation arrive sur une page, il décide selon plusieurs critères d'indexer la page ou non.

(c) Identifiez **trois** critères utilisés par un robot d'indexation pour décider d'indexer une page Web ou non. [3]

Le graphe suivant montre le nombre d'utilisateurs actifs (en millions) sur divers médias sociaux.

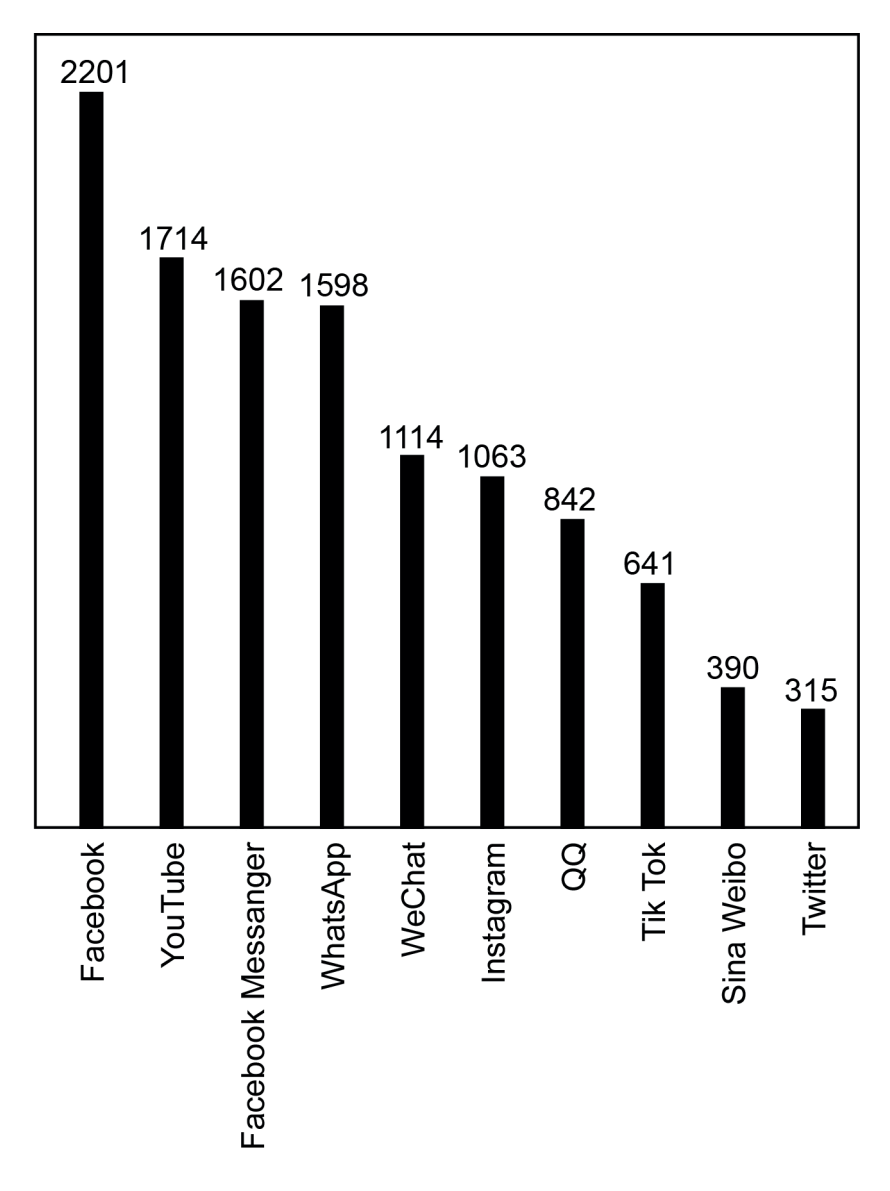

(d) Discutez si l'application des lois de puissance est appropriée pour prédire le nombre d'utilisateurs actifs qu'atteindront les médias sociaux mentionnés ci-dessus. [5]

## **(Suite de l'option C)**

**13.** De nombreuses instances municipales se sont rendu compte des possibilités que peuvent offrir les médias sociaux et l'intelligence collective.

La ville de Narayan envisage d'utiliser les données recueillies auprès de ses citoyens via les applications de circulation routière présentes sur leurs appareils mobiles dotés du GPS pour faciliter la planification des modifications du tracé des routes dans la ville et à ses alentours.

(a) Résumez **un** avantage pour la ville de Narayan de l'utilisation de l'intelligence collective pour résoudre les problèmes complexes comme la modification du tracé des routes. [2]

De nombreux sites de réseautage social permettent à l'utilisateur de classifier leurs publications et réponses, par exemple en ajoutant un ou plusieurs « hashtags » (mots-dièse).

(b) Dans quelle mesure le nombre grandissant de sites de réseautage social et la création de folksonomies (indexations personnelles) contribuent-ils à la modification du comportement des utilisateurs sur le Web ? [6]

# **Fin de l'option C**

#### **Option D — Programmation orientée objet**

Une école internationale organise une compétition de natation régionale pour les élèves de 10 établissements scolaires. Chaque école envoie une équipe de 5 à 15 compétiteurs.

Chacun des nageurs (« swimmer » en anglais) peut participer à 5 épreuves maximum (exemples d'épreuves : 50m nage libre, 100m papillon).

Chaque épreuve (« event » en anglais) comprend une ou plusieurs courses. Une course (« race » en anglais) est soit une série qualificative, soit une finale (« finals » en anglais). La finale rassemble les 8 meilleurs nageurs de toutes les séries qualificatives de l'épreuve.

Un maximum de 8 nageurs prennent part à une course.

Les représentations UML des classes Swimmer et Race sont données ci-dessous.

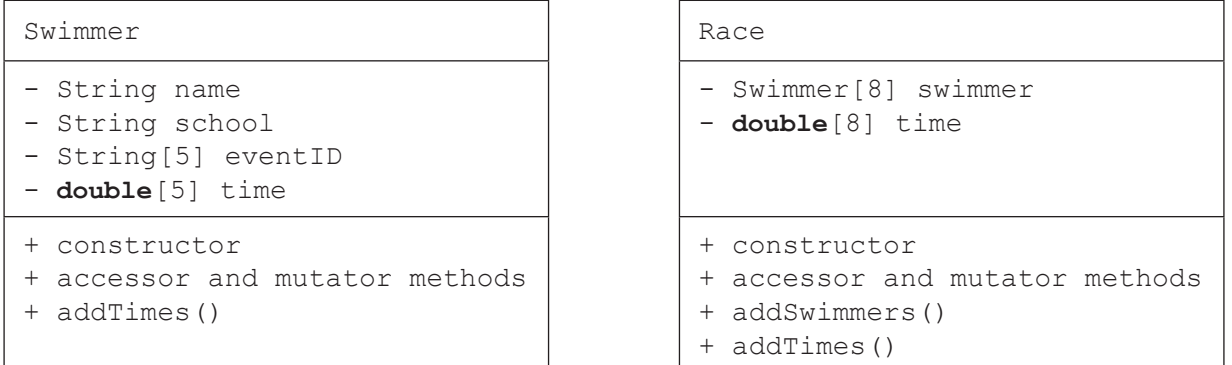

**Remarque :** « accessor and mutator methods » signifie « accesseurs et mutateurs »

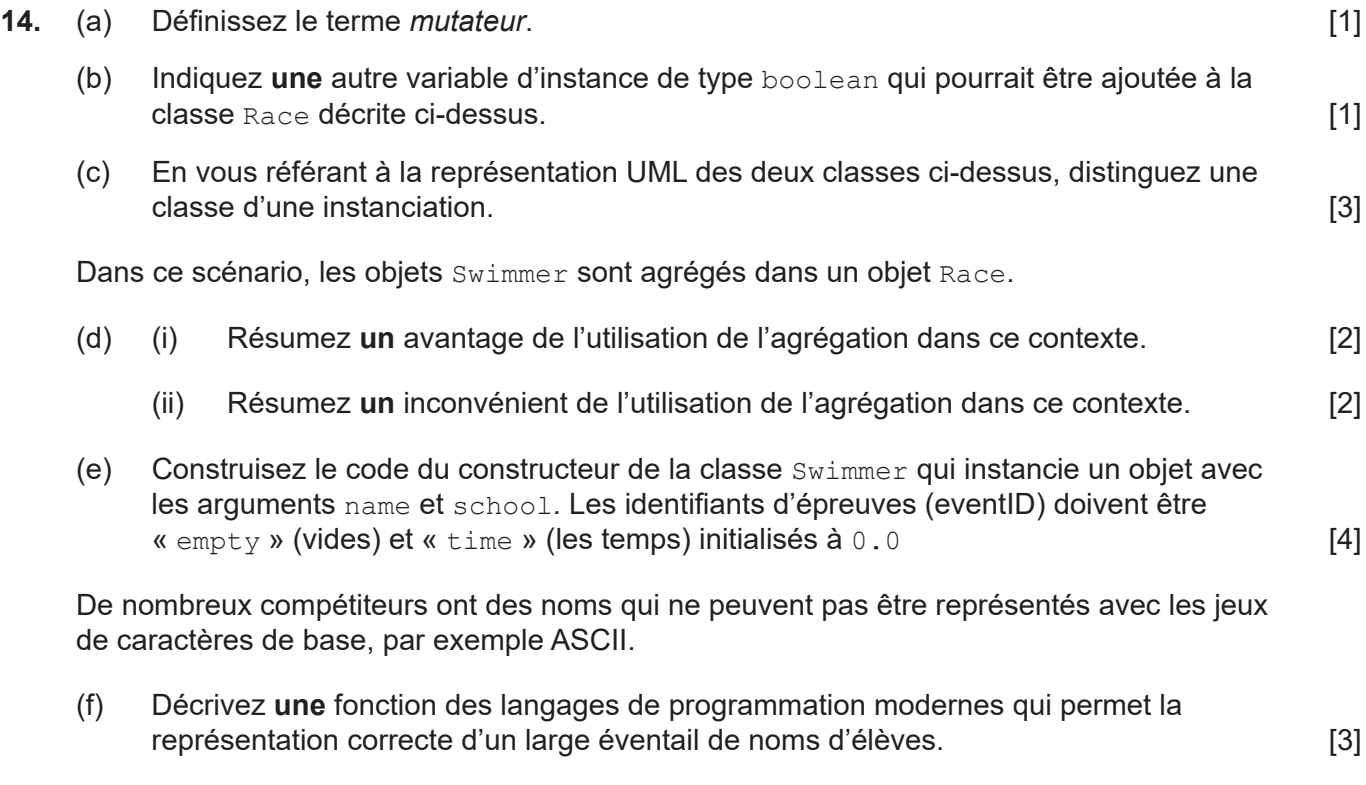

## **(Suite de l'option D)**

```
15. Soit la classe générique Event :
     class Event 
     {
       private String eventID;
       private int numberOfRaces;
       private Race[] races;
       private Race finals;
       public Event(String ID, int numberOfRaces)
       {
          eventID = ID;
           races = new Race[numberOfRaces];
          for(int i = 0; i < numberOfReces; i++)\left\{\begin{array}{c} \end{array}\right\}races[i] = new Race();
           }
          finals = new Race();
       }
       public void addSwimmers()
       {
          // remplit les séries qualificatives avec des compétiteurs
       }
       public void fillFinals()
       {
          // remplit la finale avec les 8 meilleurs nageurs des séries 
     qualificatives
       }
       // autres méthodes()
     }
```
(a) Le même identifiant de méthode addSwimmers est employé dans les classes Race et Event.

Expliquez pourquoi ces deux méthodes ne sont pas conflictuelles. [3]

Il est supposé dans la classe Event ci-dessus que plus de 8 compétiteurs prennent part à l'épreuve et que des séries qualificatives ont lieu. Toutefois, une épreuve disputée par moins de 9 compétiteurs ne comporte pas de série. Par conséquent, la classe d'origine Event est héritée par nouvelle classe FinalsOnlyEvent.

- (b) Résumez **deux** avantages de la fonction d'héritage (*inheritance* en anglais) de la POO. [4]
- (c) Résumez comment la redéfinition d'une méthode peut faciliter la création de la nouvelle classe FinalsOnlyEvent. [2]

**Remarque :** FinalsOnlyEvent signifie « épreuve comportant uniquement une finale »

# **(Suite de l'option D)**

**16.** Une épreuve Event a été instanciée avec 2 séries qualificatives et 11 compétiteurs.

Event free100 =  $new$  Event ("100 m free style", 2); // nage libre

Les compétiteurs ont été ajoutés à deux tableaux Race. Après les courses de l'épreuve, leurs temps ont été enregistrés (voir tableaux ci-dessous).

(Pour cette question, le nom représente l'ensemble de l'objet swimmer.)

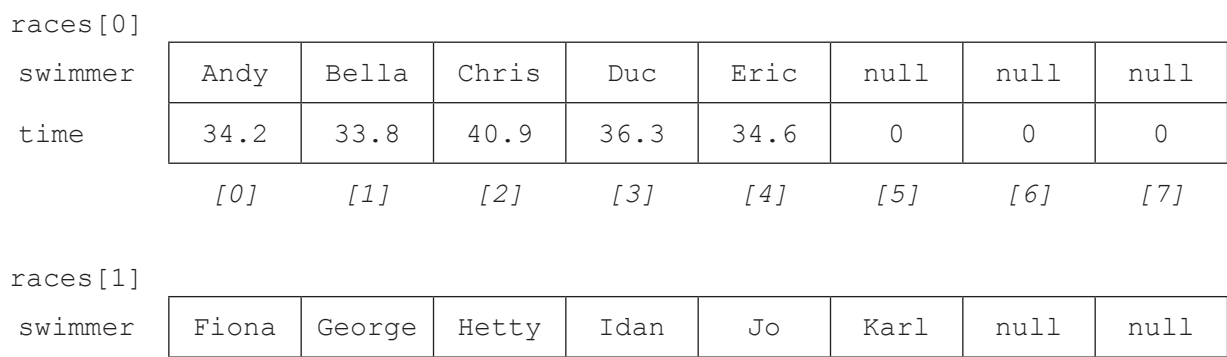

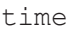

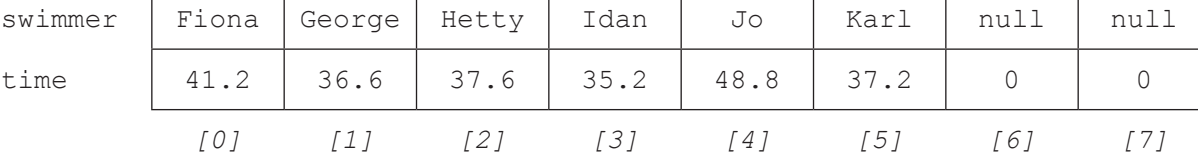

La méthode fillFinals() sélectionne les 8 nageurs les plus rapides, par ordre croissant de temps, dans les deux tableaux swimmer et les copie dans le tableau swimmer de la course finals.

(a) Esquissez le tableau swimmer de finals. [3]

Pour faciliter la sélection, tous les éléments de races [0] et de races [1] sont copiés dans deux nouveaux tableaux parallèles de longueur 16, le premier pour les nageurs et le second pour leurs temps.

(b) Construisez le fragment de code se rapportant à la situation décrite qui copie les nageurs et les temps dans deux tableaux parallèles appelés tempSwimmer et tempTime. [6]

## **(Option D, suite de la question 16)**

Les deux tableaux temporaires sont triés avec le code suivant.

```
int i, j;Swimmer swapSwimmer; // permuter (swap en anglais)
double swapTime;
for(i = 0; i < 15; i++)
{
  for(j = 0; j < 15; j++){ 
     if(tempTime[j] > tempTime[j + 1]) // si l'ordre est incorrect alors…
     {
      swapSwimmer = tempSwimmer[j]; // permuter le nageur et...
       tempSwimmer[j] = tempSwimmer[j + 1];
       tempSwimmer[j + 1] = swapSwimmer;
      swapTime = tempTime[j]; \frac{1}{2} // permuter le temps
      tempTime[j] = tempTime[j + 1];
      tempTime[j + 1] = swapTime; }
  }
}
(c) (i) Indiquez le nom de cet algorithme de tri. [1]
```
- (ii) Résumez **deux** améliorations de ce code qui rendraient cet algorithme plus efficace. [4]
- (d) Construisez le fragment de code qui copie les noms des 8 nageurs les plus rapides par ordre croissant de temps du tableau tempSwimmer au tableau swimmers de la course finals.  ${\rm finals.}$  [6]

# **(Suite de l'option D)**

**17.** L'école qui organise la compétition place les élèves des autres établissements scolaires prenant part à ladite compétition dans des familles d'accueil. Les données des visiteurs sont stockées dans un fichier. Les enregistrements sont triés par nom. Certaines des autres variables incluses sont école (« school » en anglais), sexe (« gender »), âge (« age ») et nom de la famille d'accueil (« host family »), comme illustré ci-dessous dans le diagramme UML appelé Visitor (Visiteur)

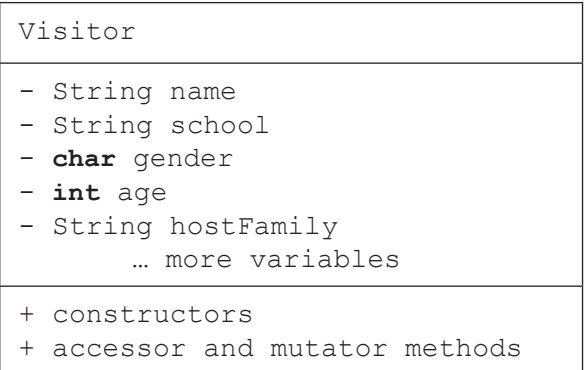

Un programme doit être écrit pour placer les visiteurs dans les familles d'accueil. Le processus d'attribution demande une manipulation importante des données (ajout, modification, suppression). Le fichier sera lu en mémoire vive (RAM, *random access memory* en anglais).

Le programme servira pour d'autres manifestations dont le nombre de visiteurs variera. Par conséquent, il sera implémenté avec une structure de données dynamique.

(a) Définissez le terme *référence d'objet*. [1]

(b) Résumez **une** raison pour laquelle une liste chaînée est éventuellement plus adaptée qu'un arbre binaire dans cette situation particulière. [2]

Il a été décidé d'utiliser une liste simplement chaînée appelée guests pour stocker et manipuler les objets Visitor.

- (c) (i) Construisez le code qui instancie un objet quests de la classe  $\text{LinkedList.}$  [1]
	- (ii) Construisez le code de la méthode penultimate() qui retourne l'avant-dernier élément de la liste chaînée guests. Vous pouvez supposer que guests est accessible localement. [4]

**Remarque :** les mots « guests », « LinkedList » et « penultimate » se traduisent respectivement par « invités », « Liste chaînée » et « avant-dernier ».

## **(Option D, suite de la question 17)**

Soit le diagramme suivant représentant la liste quests.

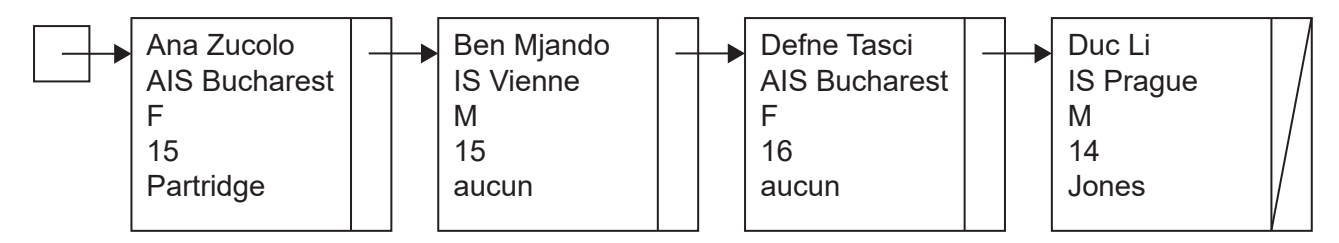

La méthode récursive suivante (« recursive » en anglais) a été écrite pour manipuler la liste guests.

```
public void recursive(int k, char a)
{
  if (k == <i>quests.size()</i>){
      output ("aucun enregistrement correspondant");
  }
  else
  {
     Visitor current = guests.get(k); // current = actuel
     if ((current.getGender() == a) \& (current.getAge() > 15))
      {
        output current.getName();
      }
      else
      {
       recursive(k + 1, a);
 }
  }
}
```
- (d) Avec les données du diagramme, déroulez l'appel de recursive(0,'F'), en indiquant clairement les niveaux de récursivité. [4]
- (e) Résumez **une** raison pour laquelle l'utilisation d'une méthode récursive n'est éventuellement pas adaptée aux listes chaînées. [2]

En raison d'imprévus, les établissements scolaires peuvent annuler leur participation à une manifestation à la dernière minute. Il faut donc une méthode pour supprimer de la liste chaînée guests tous les visiteurs d'une école.

(f) Construisez la méthode removeSchool (supprimer l'école) ayant pour argument le nom de l'école et supprimant de la liste  $quests$  tous les élèves de l'école en question. [6]

# **Fin de l'option D**